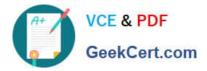

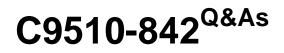

Rational Functional Tester for Java

# Pass IBM C9510-842 Exam with 100% Guarantee

Free Download Real Questions & Answers **PDF** and **VCE** file from:

https://www.geekcert.com/c9510-842.html

100% Passing Guarantee 100% Money Back Assurance

Following Questions and Answers are all new published by IBM Official Exam Center

Instant Download After Purchase

100% Money Back Guarantee

😳 365 Days Free Update

800,000+ Satisfied Customers

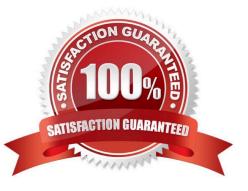

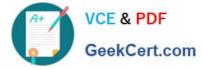

# **QUESTION 1**

The two phases of playing back a script are script development and \_\_\_\_\_.

- A. unit testing
- B. manual verification
- C. reviewing results
- D. regression testing

Correct Answer: D

#### **QUESTION 2**

Which three methods write to the RFT log? (Choose three.)

- A. logError()
- B. logDefect()
- C. logInfo()
- D. logWarning()
- E. logSuccess()
- Correct Answer: ACD

# **QUESTION 3**

Out of the box, what are the different options for logging RFT tests?

- A. HTML, text, custom, TestManager, and none
- B. HTML, text, TPTP, TestManager, and none
- C. TestManager, CQTM, TPTP, HTML, and none
- D. HTML, PDF, text, TestManager, and none

Correct Answer: B

### **QUESTION 4**

In which situation is it best to use the Browser Enablement Diagnostic tool?

A. when the web browser does not launch when invoked through Functional Tester

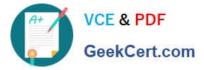

- B. when testers are trying to determine if their web browsers are compatible with Functional Tester
- C. when Functional Tester is in the recording process and no HTML objects are being recognized
- D. when Functional Tester is not able to launch the viewlet comparator on the HTML log

Correct Answer: C

### **QUESTION 5**

How do you add line numbers within the script editors view?

- A. use a third party plug-in because this option is not available within the tools interface
- B. download the latest version of the plug-in
- C. select the option under the main menu > Window > Preferences > Debug
- D. select the option under the main menu > Window > Preferences > Editor

Correct Answer: D

C9510-842 PDF Dumps

C9510-842 VCE Dumps

C9510-842 Study Guide